## Создание сетевого ключа Guardant SP

Для клиентов, ценящих удобство сетевого лицензирования, предложен механизм формирования сетевых ключей Guardant SP Net. Ключ на нужное количество лицензий создается разработчиком прямо на сервере из свободных локальных ключей Guardant SP. При этом оплачивается то количество лицензий, которое было использовано.

Удобство сетевых ключей Guardant SP Net заключается в том, что активация и привязка ключа к компьютеру необходима только на одной рабочей станции, где будет развернут сервер сетевых ключей и создан ключ Guardant SP Net. При условии наличия свободных лицензий защищенное программное обеспечение может запускаться с любого компьютера сети. Для этого не требуется установка драйверов Guardant и права администратора.

### Принцип работы

Сетевой софтверный ключ может нести в себе 2 и более лицензий и предназначен для использования на выделенном компьютере. С помощью специальной программы, сервера сетевых ключей, происходит раздача лицензий по сети. Сервер сетевых ключей 6.2 поддерживает все типы сетевых ключей, такие как Guardant Sign Net, Guardant Time Net, Guardant SP Net. Подробная документация по работе сервера сетевых ключей расположена в папке Doc Комплекта разработчика Guardant 6.2.

### Создание и подготовка ключа

Сетевые ключи создаются непосредственно на сервере активации по адресу [https://sp.guardant.ru.](https://sp.guardant.ru) Для создания ключа необходимо два или более серийных номера со статусом «Готов к передаче», назначенных одному и тому же продукту. Если номер уже передан пользователю и «Готов к активации», предполагается что он будет использован в качестве локального. Для создания ключа необходимо нажать на любой серийный номер в статусе «Готов к передаче» и в появившемся окне указать нужное количество лицензий сетевого ключа.

# Просмотр записи #800010А2

Закрыть окно

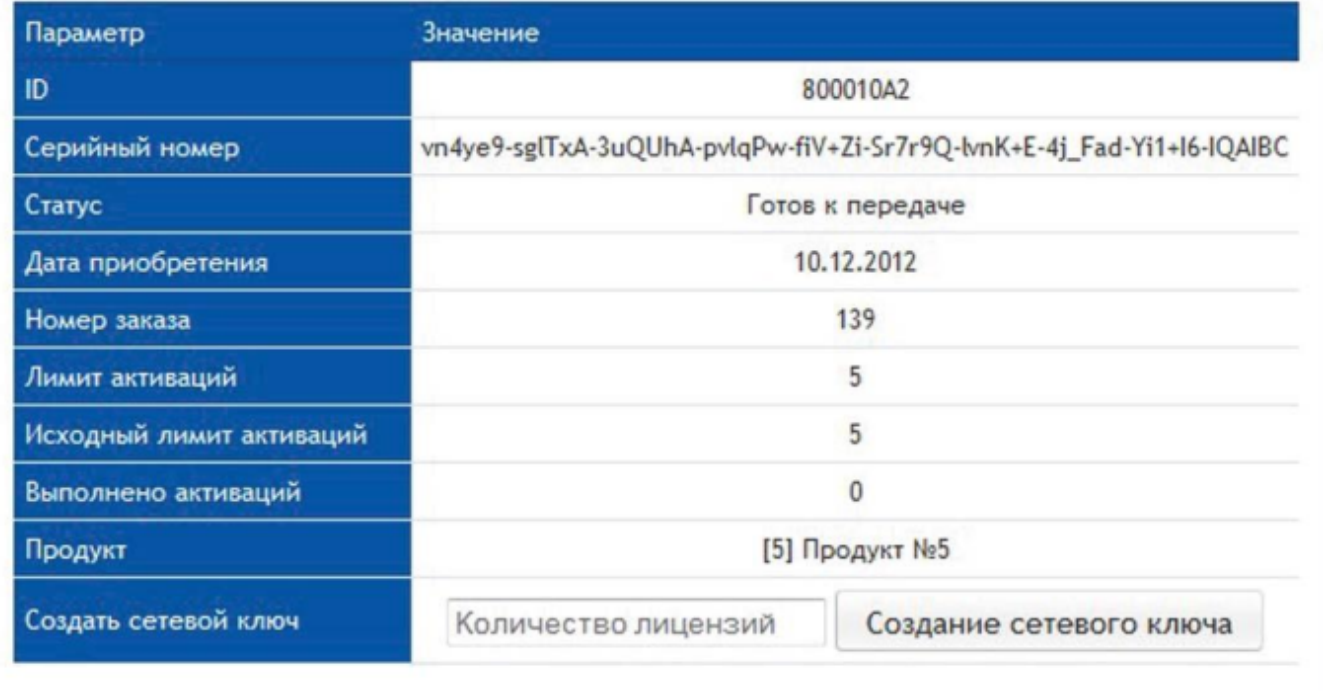

После создания сетевого ключа он становится доступен во вкладке «Сетевые ключи» на сервере активации.

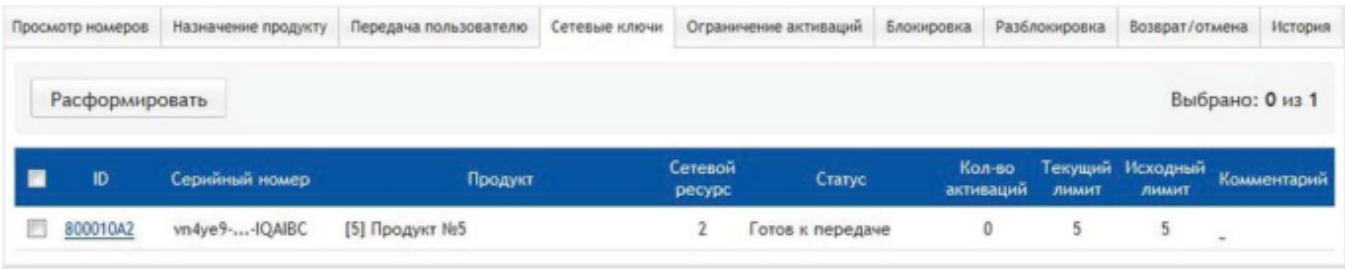

Здесь его можно расформировать и использовать как локальные Guardant SP до момента первой активации ключа. После активации он остается сетевым ключом навсегда.

#### Активация и использование ключа

Сетевой ключ активируется таким же образом как и локальный. Необходимо учитывать, что активировать сетевой ключ нужно только один раз и на том компьютере, где будет расположен сервер сетевых ключей. Для автоматической защиты на ключе Guardant SP Net необходимо использовать Мастер лицензирования из Комплекта разработчика 6.2 или [Guardant API.](https://dev.guardant.ru/pages/viewpage.action?pageId=1278128) В командной строке новый тип ключа обозначается как / GSPN. Остальные параметры аналогичны использованию аппаратных сетевых ключей и подробно описаны в документации.